## **Examen HAVO**

Opgavenboekje

Hoger Algemeen Voortgezet Onderwijs

Bij dit examen hoort een bijlage en een uitwerkboekje.

**Informatica**

20**07** tijdvak 1

maandag 28 mei 7.30 – 10.30 uur

**Voor dit examen zijn maximaal 78 punten te behalen; het examen bestaat uit 44 vragen. Voor elk vraagnummer is aangegeven hoeveel punten met een goed antwoord behaald kunnen worden.**

## **GESLOTEN VRAGEN**

- 1p **1** Technologische ontwikkelingen hebben steeds andere soorten opslagmedia voor digitale gegevens op de markt gebracht. Bijvoorbeeld *harddisk, DVD, CD ROM en diskette*. In welke lijst hieronder staan bovengenoemde opslagmedia gerangschikt op volgorde van steeds grotere opslagcapaciteit?
	- **<sup>A</sup>** cd rom, harddisk, diskette, dvd
	- **<sup>B</sup>** diskette, harddisk, dvd, cd rom
	- **<sup>C</sup>** hard disk, dvd, cd rom, diskette
	- **<sup>D</sup>** diskette, cd rom, dvd, harddisk
- 1p **2** Tegenwoordig kunnen statenleden van Sint Maarten en Bonaire ook vanuit hun eigen eiland deelnemen aan statenvergaderingen.
	- Welke technische ontwikkeling heeft men onlangs speciaal hiervoor toegepast om dit mogelijk te maken.
	- **<sup>A</sup>** 'flat panel display'
	- **<sup>B</sup>** video conferencing
	- **<sup>C</sup>** webmail
	- **<sup>D</sup>** Ethernet netwerksysteem
- 1p **3** Bij sommige bedrijven moeten werknemers tegenwoordig om toegang tot de werkplaats te krijgen een kaart voor een kaartlezer houden. Welke gegevens moet deze kaart tenminste bevatten?
	- **<sup>A</sup>** Functie van de werknemer
	- **<sup>B</sup>** Identificatie van de werknemer
	- **<sup>C</sup>** Naam, adres en woonplaats van de werknemer
	- **<sup>D</sup>** Opleiding van de werknemer
- 1p **4** Als je een afbeelding vanaf het internet kopieert en in een document, bijvoorbeeld een schoolwerkstuk opneemt, is het gevolg hiervan dat:
	- **<sup>A</sup>** auteursrecht ten aanzien van het werkstuk in het gedrang kan komen.
	- **<sup>B</sup>** de privacy van het werkstuk en van de maker minder wordt.
	- **<sup>C</sup>** het werkstuk met minstens één virus besmet zal zijn.
	- **<sup>D</sup>** sommige feiten van het werkstuk niet meer zullen kloppen.
- 1p **5** De leerlingen van een school kunnen via de computers in de computerlokalen inbreken in de gegevens van de administratie. Zij veranderen soms administratieve gegevens. Welke beveiligingsmaatregel moet men hiertegen op deze school treffen?
	- **<sup>A</sup>** Antivirus programma installeren.
	- **B** Backup en recovery systeem invoeren.
	- **<sup>C</sup>** Firewall installeren op de computers in de lokalen.
	- **<sup>D</sup>** Passwords toekennen aan geautoriseerde gebruikers.
- 1p **6** Lees de onderstaande beweringen.
	- I. WWW is één van de domeinnamen op het internet. II. WWW is de verzameling websites op het internet. Wat geldt voor bovenstaande beweringen?
	- **<sup>A</sup>** Alleen I is juist
	- **<sup>B</sup>** Alleen II is juist
	- **<sup>C</sup>** I en II zijn beide juist
	- **<sup>D</sup>** I en II zijn beide onjuist
	-
- **7** Het versturen van sms-berichten is mogelijk dankzij
	- **<sup>A</sup>** GPS
	- **<sup>B</sup>** WAP
	- **<sup>C</sup>** GSM
	- **<sup>D</sup>** EDI

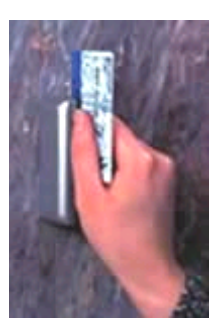

1p **8** Welk van onderstaande afkortingen staat officieel vooraan bij het internet adres *www.curaçao.com*?

- **<sup>A</sup>** HTTP
- **<sup>B</sup>** POP3
- **<sup>C</sup>** TCP/IP
- **<sup>D</sup>** WAP

1p **9** Eén Gigabyte kan op verschillende manieren geschreven worden.

Welke van onderstaande schrijfwijzen is *ongelijk* aan 1 gigabyte?

- **A**  $2^{30}$  byte
- **<sup>B</sup>** 1024 kilobyte
- **c**  $1024 * 2^{10}$  kilobyte
- **<sup>D</sup>** 1073741824 byte
- 1p **10** Lees onderstaande beweringen.

I. Alle data dat opgeslagen is in het geheugen van een computer is binair weer te geven.

II. In het geheugen van de computer wordt voor elke letter uit het alfabet een nul of een één opgeslagen. Wat geldt voor bovenstaande beweringen?

- **<sup>A</sup>** Alleen I is juist
- **<sup>B</sup>** Alleen II is juist
- **<sup>C</sup>** I en II zijn beide juist
- **<sup>D</sup>** I en II zijn beide onjuist

1p **11** In welk onderdeel van een PC treft men de opdrachtwijzer aan?

- **<sup>A</sup>** In de Bus
- **<sup>B</sup>** In de CVE(CPU)
- **<sup>C</sup>** In het RAM
- **<sup>D</sup>** In het ROM

1p **12** Welke van onderstaande afkortingen staat voor de eenheid van:

*aantal instructies per seconde dat de processor kan uitvoeren*?

- **<sup>A</sup>** BIOS
- **<sup>B</sup>** CMOS
- **<sup>C</sup>** MIPS
- **<sup>D</sup>** RISC

1p **13** De volgende informatie is afkomstig uit een computerblad.

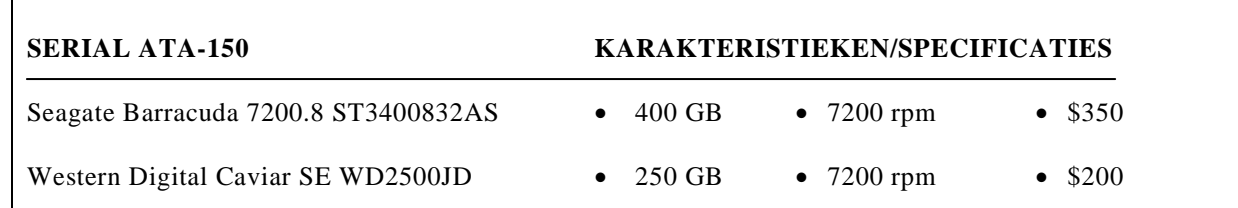

Over welke randapparatuur gaat bovenstaande informatie?

- **<sup>A</sup>** DVD recorder
- **<sup>B</sup>** flat panel
- **<sup>C</sup>** harddisk
- **<sup>D</sup>** printer

### 1p **14** Wat betekent 7200 rpm?

- **<sup>A</sup>** 7,2 GHz
- **<sup>B</sup>** 7200 omwentelingen per minuut
- **<sup>C</sup>** 7200 pagina's per minuut
- **<sup>D</sup>** 7200 pixels per vierkante millimeter

1p **15** Gegeven het volgend proces:

De namen, adressen, telefoonnummers, geslacht en geboortedatum van de leerlingen van het Stevanus College worden in een willekeurige volgorde in een applicatie ingevoerd. Met deze applicatie wordt vervolgens geordende overzichten gemaakt van de gegevens van alle leerlingen die ouder zijn dan 12 jaar.

Met welke twee type applicaties gaat dit proces het snelst?

- **<sup>A</sup>** Database en spreadsheet
- **<sup>B</sup>** Database en presentatieprogramma
- **<sup>C</sup>** Tekstverwerker en spreadsheet
- **<sup>D</sup>** Tekstverwerker en presentatieprogramma
- 1p **16** Informatica docent Walley wil de cijfers van zijn leerlingen met de computer verwerken. Zijn wens is een programma te gebruiken waarmee hij dit snel en makkelijk kan doen. Hieronder is te zien waar hij naar toe wilt met het programma.

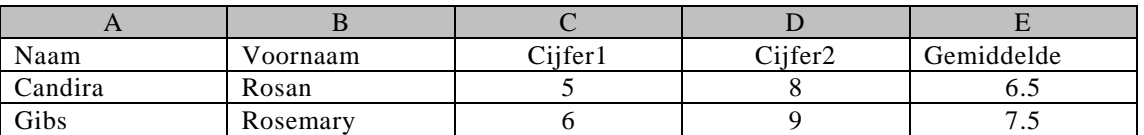

Welke van onderstaande adviezen is het beste voor docent Walley?

- **<sup>A</sup>** Gebruik Microsoft Excell.
- **<sup>B</sup>** Gebruik Microsoft FrontPage.
- **<sup>C</sup>** Gebruik Microsoft PowerPoint.
- **<sup>D</sup>** Gebruik Microsoft Word.
- 1p **17** Docent Walley wil op een zo eenvoudig mogelijke wijze bovenstaande tabel met HTML codes bewerken . Met welke programma's kan hij dit doen?
	- **<sup>A</sup>** Internet Explorer
	- **<sup>B</sup>** Microsoft Excel
	- **<sup>C</sup>** Microsoft FrontPage
	- **<sup>D</sup>** Microsoft PowerPoint
- 1p **18** Een scholengemeenschap bestaat uit vier afdelingen verspreidt over een privé terr ein. Er is een netwerk dat **alleen** aan de docenten van de vier afdelingen toegang biedt. De correspondentie tussen de docenten via dit netwerk vindt plaats door middel van e-mail.

Wat geldt voor het netwerk van deze scholengemeenschap?

- **<sup>A</sup>** Het is opgebouwd uit internet en een LAN.
- **<sup>B</sup>** Het is opgebouwd uit internet en een WAN.
- **<sup>C</sup>** Het is opgebouwd uit een intranet en een LAN.
- **D** Het is opgebouwd uit een intranet en een WAN.
- 1p **19** Lees onderstaande beweringen.
	- I. Een *punt naar punt netwerk* is een netwerk bestaande uit twee computers die direct in verbinding zijn met elkaar.
	- II. In een *punt naar punt netwerk* kunnen alle aangesloten computers als server dienen en als werkstation.

Wat geldt voor bovenstaande beweringen?

- **<sup>A</sup>** Alleen I is juist
- **<sup>B</sup>** Alleen II is juist
- **<sup>C</sup>** I en II zijn beiden juist
- **<sup>D</sup>** I en II zijn beiden onjuist

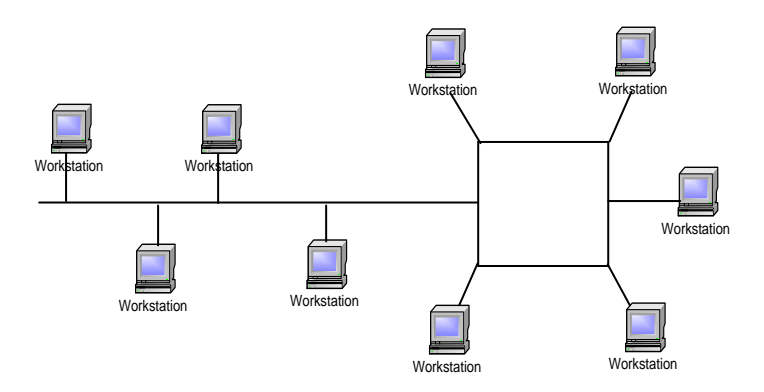

- 1p **20** In bovenstaande afbeelding is de fysieke structuur van een netwerk van een bedrijf schematisch weergegeven. Welke topologie komt NIET voor in bovenstaande netwerk structuur?
	- **<sup>A</sup>** busnetwerk
	- **<sup>B</sup>** maasvormig netwerk
	- **<sup>C</sup>** ring netwerk
	- **<sup>D</sup>** stervormig netwerk
- 1p **21** Een tekst document zit op de harde schijf van een computer. De computer heeft onder andere een USB poort. Om via deze poort het bestand op een memory stick op te slaan is software nodig. Welk soort software is hierbij *beslist* nodig?
	- **<sup>A</sup>** applicatie
	- **<sup>B</sup>** hulp programma's (utility)
	- **<sup>C</sup>** systeem beheer programma
	- **<sup>D</sup>** systeem ontwikkelprogramma
- 1p **22** Een vliegveld op een eiland in het Caribische gebied heeft dagelijks ongeveer 60 vliegtuigen die landen en stijgen. De afkomst, aankomsttijden, bestemmingsplaatsen en vertrektijden van alle vluchten worden continu op een bord geschreven en bijgewerkt (doorgestreept) zoals in onderstaande afbeelding is te zien.

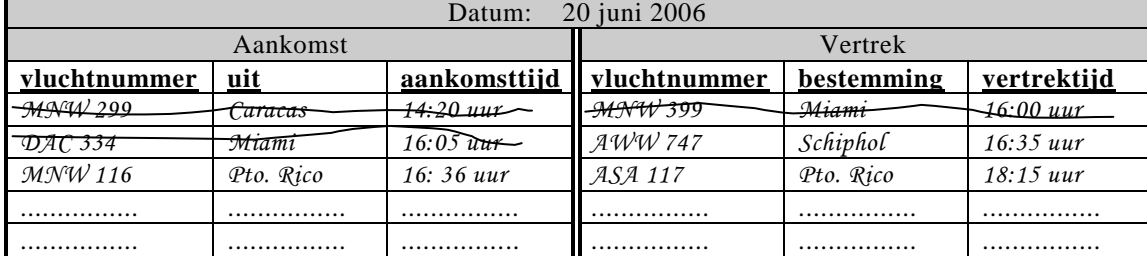

Gegeven zijn de volgende vier database functionaliteiten.

*Bestand creëren, bestand raadplegen, bestand muteren en rapporteren*

Men wil deze informatie voortaan door middel van een databaseprogramma en een groot plat beeldscherm aan het publiek tonen.

Welke van de vier genoemde functionaliteiten is hiervoor slechts één keer nodig?

- **<sup>A</sup>** bestand creëren
- **<sup>B</sup>** bestand muteren
- **<sup>C</sup>** bestand raadplegen
- **<sup>D</sup>** rapporteren

## **OPEN VRAGEN**

- 1p **23** Bedrijven kunnen door middel van e-mail of van Electronic Data Interchange gegevens uitwisselen. Noem één voordeel voor een bedrijf om in de plaats van gegevens door middel van e -mail uit te wisselen dit via Electronic Data Interchange te doen.
- 2p **24** Hieronder worden twee faciliteiten van ICT genoemd .
	- I. Inloggen in een 'Local Area Network'.
	- II. Berichten tussen computers via 'wireless' verbindingen verzenden en ontvangen.

Voor welke van bovenstaande is een internet verbinding een vereiste? Vul de tabel in het uitwerkboekje in.

- 3p **25** In het uitwerkboekje staat een tabel waarin onderdelen van de computer genoemd worden. Geef aan in de tabel welke onderdelen via de bus met elkaar in verbinding staan.
- 1p **26** Een processor is NIET intelligent. Leg uit waarom.
- 3p **27** Een leerling wil met gebruik van zo min mogelijke randapparatuur een presentatie houden. Tijdens de presentatie wil hij via een computer, tekst, beeld en geluid kunnen invoeren en uitvoeren. In het uitwerkboekje staat een tabel. Vul in de tabel randapparaten in waarmee hij tekst, beeld en geluid kan invoeren en uitvoeren.
- 2p **28** Permanente opslag komt zowel bij het interne- als bij het externe geheugen voor. Noem een interne en een externe geheugen die beiden gegevens permanent opslaan.
- 1p **29** Synthia moet de code van een Visual Basic programma in digitale vorm bij haar informatica docent inleveren. In de programmacode moest zij nog het een en ander aanpassen. De nodige aanpassingen zijn in het stukje Visual Basic code hieronder **vet** gedrukt.

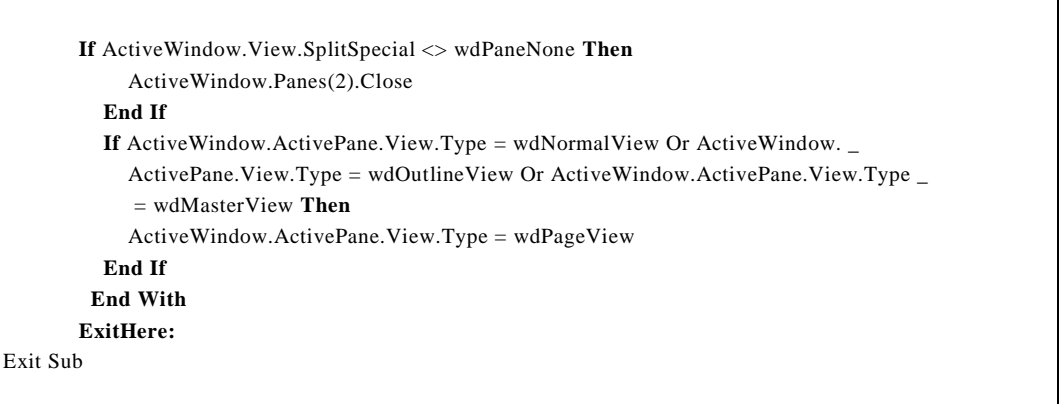

De code van het programma heeft zij nog wel op papier staan, maar door problemen met een virus werken de programma's Visual Basic for Application en de hele Microsoft Office pakket niet meer op haar computer. Andere programma's werken wel. Een antivirusprogramma heeft zij niet voorhanden.

Wat kan Synthia op haar eigen computer nog doen om het werk als nog in orde te maken?

3p **30** Gegeven is een netwerk topologie die geschikt is voor een ethernet netwerk maar ook voor een tokenring netwerk. Maak een schematische tekening van zo'n netwerk topologie. Kies uit onderstaande symbolen alleen wat nodig is:

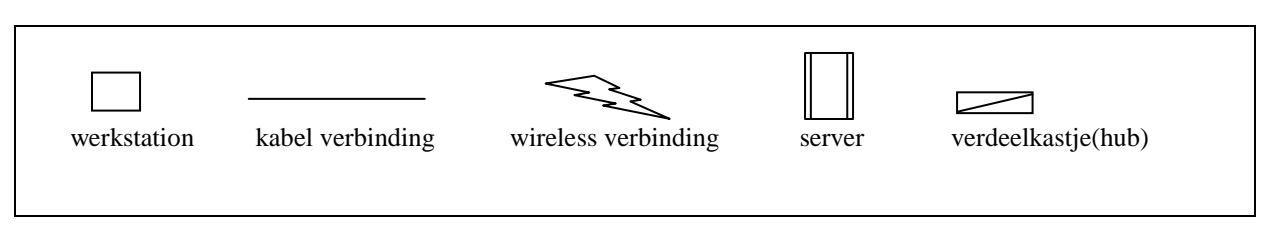

. . .

- $1<sub>p</sub>$  **31**  $\Box$  Wat is telecommunicatie?
- 2p **32** Voordat de computer met een nieuw stukje hardware kan werken moet er eerst een stuurprogramma *(driver)* geïnstalleerd worden. Wat is de taak van zo een stuurprogramma?
- $1<sub>p</sub>$  **33**  $\Box$  Moderne besturingssystemen zijn uitgerust met een GUI (Graphical User Interface). Geef één specifieke handeling die een gebruiker *wel* kan uitvoeren met een besturingssysteem dat voorzien is van een GUI maar *niet* kan uitvoeren met een besturingssysteem dat niet voorzien is van een GUI.
- 2p **34** Christiaan weet helemaal niks van Noorderlicht. Voor een verslag moet hij informatie hierover opzoeken. Google biedt verschillende zoekmethodes aan een internet gebruiker. Hieronder staan twee verschillende screendumps van de Google website. Afbeelding 1 en aflbeelding 2.

Afbeelding 1.

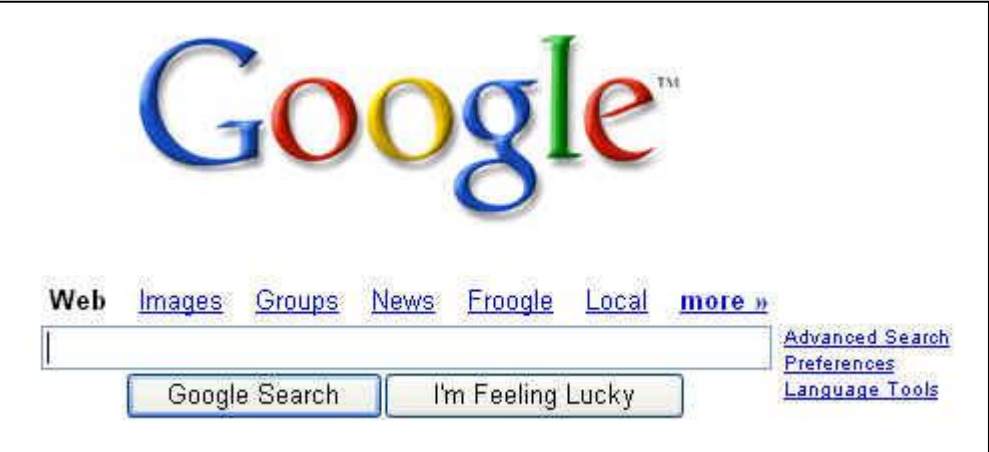

#### Afbeelding 2

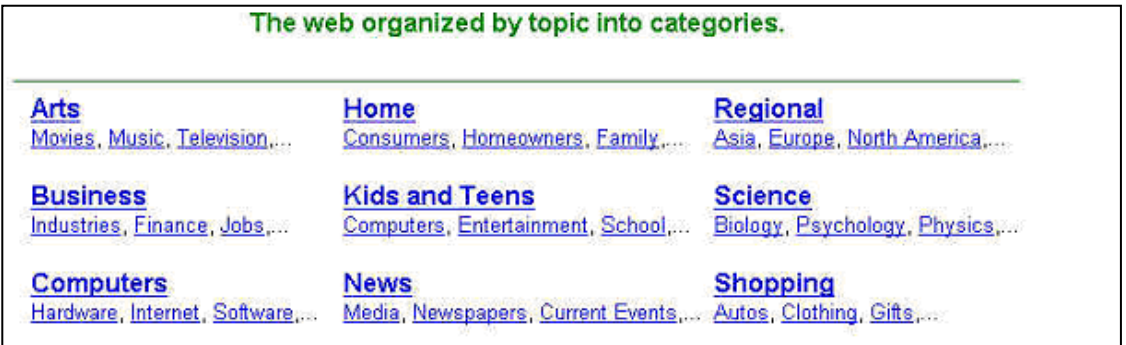

Afbeelding 1 is het deel van de Google webpagina om te gebruiken bij het zoeken door middel van een *zoekcriterium*.

Afbeelding 2 is het deel van de Google webpagina om te gebruiken bij het zoeken door middel van de *Google directory*.

Leg uit welke methode voor Christiaan het beste is om te gebruiken.

## **Structured Query Language**

De luchtvaartmaatschappij "Vlieg Veilig " maakt gebruik van een database voor het registreren van haar vluchten. Elke week wordt hetzelfde vluchtschema uitgevoerd. De vluchten worden door middel van een vluchtnummer van elkaar onderscheiden. Touroperators kunnen per vlucht één of meerdere plaatsen boeken. Elke boeking wordt in de database geregistreerd. Voor elke boeking bij Vlieg Veilig krijgt een touroperator een bedrag van 30 gulden.

In de database hebben datumvelden het volgende formaat DD-MM-JJJJ. In het veld capaciteit wordt het totaal aantal zitplaatsen per vlucht bijgehouden.

De bestanden waaruit de database is opgebouwd staan hieronder. In elke tabel is de sleutel onderstreept.

VLUCHT (vluchtnummer, vertrekhaven, aankomsthaven, afstand) VLUCHTDATUM (vluchtnummer, vluchtdatum, capaciteit) TOUROPERATOR (naamoperator, plaatsnaam, telefoon) BOEKING (naamoperator, vluchtnummer, vluchtdatum, boekdatum**,** aantalgeboekt)

1p **35** Teken de relatie tussen de bestanden VLUCHTDATUM en BOEKING.

*Geef de opdracht of opdrachten in SQL voor het opvragen van de volgende gegevens:*

- 3p **36** Een lijst van alle vluchtnummers waarvan de vluchtdatum in de maand juli 2006 is en de capaciteit van de vlucht is groter dan 200.
- 1p **37** De langste vluchtafstand.
- 2p **38** Het bedrag dat touroperator Fijne Vlucht krijgt voor alle boekingen die hij nu bij Vlieg Veilig heeft staan.
- 3p **39** Een lijst van vertrekhavens met de gemiddelde capaciteit per vertrekhaven.

## **Normaliseren**

Het software bedrijf **SoftDesign** is gespecialiseerd in het ontwerpen van software op maat. Hierbij maakt het bedrijf gebruik van IT specialisten. Voor elke opdracht die het bedrijf krijgt wordt een projectgroep van IT'ers samengesteld. Bij zo'n project gelden de volgende regels:

- Het loon per uur van iedere IT specialist is constant. Bijvoorbeeld van programmeur Koeiman is het loon 100 guldens per uur ongeacht het project waaraan hij werkt.
- Per project wordt een aantal gegevens bijgehouden.
- Het management van het bedrijf rekent voor elk project hetzelfde percentage van het budget als winst. (De zogenaamde winstverwachting)

In de bijlage staat een overzicht van de gegevens die per project bijgehouden worden.

 $_{2p}$  **40**  $\Box$  Geef aan welke gegevens procesgegevens zijn.

Tijdens het normaliseringsproces ontstaat op een gegeven moment tabel PROJECTUREN

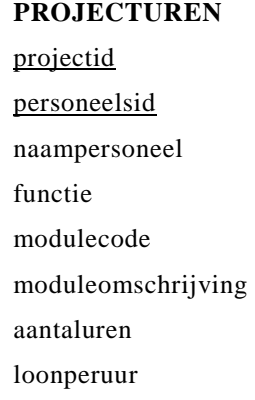

Tabel PROJECTUREN bevat een repeterende groep. In deze repeterende groep komen drie velden voor.

- $2p$  **41**  $\Box$  Welke drie velden zijn dat?
- 2p **42** De gegevensstructuur van de tweede normaalvorm bevat onder meer de tabel PERSONEEL. Eén van de velden van tabel PERSONEEL is het veld *naampersoneel*. Geef tabel PERSONEEL. Onderstreep de sleutel.
- 6p **43** Maak in het uitwerkboekje de gegevensstructuur van de derde normaalvorm af.

## **Programma structuur diagram (PSD)**

Een bank wil een nieuw spaarsysteem via internet promoten. Dit wil men doen door middel van een webapplicatie. Om in aanmerking te komen voor zo'n spaarrekening moeten de gegevens van de persoon die zich aanmeldt aan het volgende voldoen.

- De leeftijd is vanaf 5 tot en met 20 jaar
- Het beginbedrag is minder dan 500 gulden

Deze twee eisen worden echter niet aan het publiek bekend gemaakt.

Op de website van de bank is er een webpagina die er als volgt uitziet.

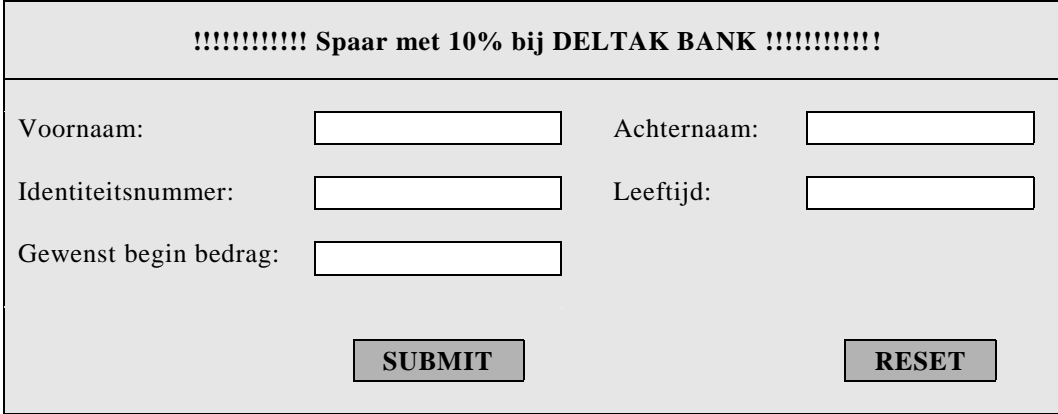

Om in aanmerking te komen voor zo'n spaarrekening moet een persoon via het internet dit formulier invullen en verzenden. Iedereen kan zijn gegevens via het formulier verzenden. Een computer programma bepaalt vervolgens direct of de persoon wel of niet in aanmerking komt voor zo'n rekening. De klant is verder niet op de hoogte van de twee eerder genoemde criteria om in aanmerking te komen voor zo'n rekening.

Kimberlyn heeft het formulier ingevuld. Hieronder staat het resultaat dat Kimberlyn op scherm kreeg.

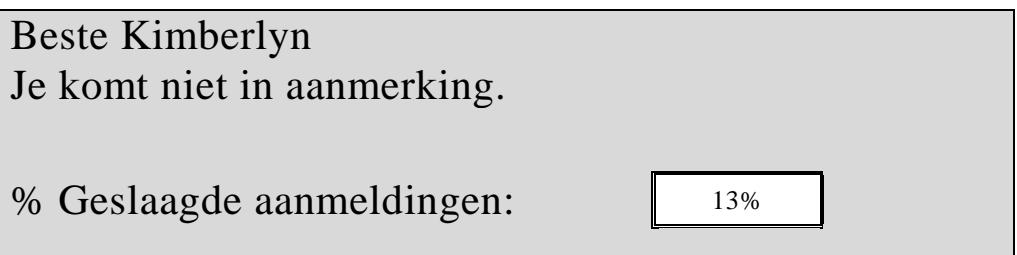

Canroy vult na Kimberlyn het formulier in. Hieronder staat het resultaat dat Canroy op het scherm kreeg.

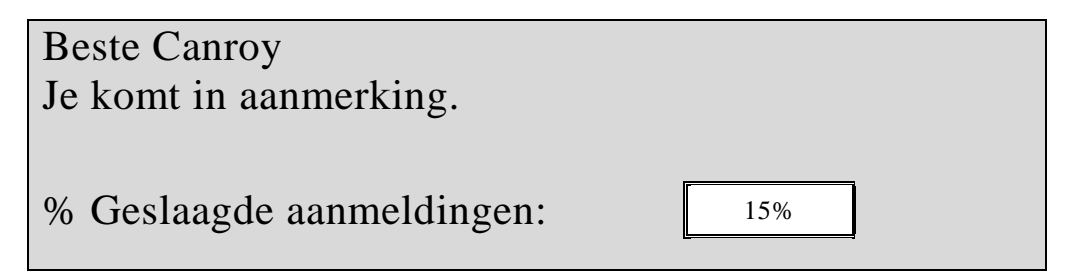

In het uitwerkboekje staat een lijst van variabelen en een deel van het psd van het programma waarmee de ingevulde formulieren worden verwerkt. Het programma werkt als volgt:

- De gegevens voornaam, achternaam, leeftijd en gewenst beginbedrag worden ingelezen.
- Er wordt bepaald of de persoon in aanmerking komt voor de rekening
- Het resultaat wordt afgedrukt zoals hierboven is aangegeven.

12p **44**  $\Box$  Vul het psd in het uitwerkboekje verder in.

**Einde**

## **Bijlage bij de vragen 40, 41, 42 en 43**

**Examen HAVO 2007**

 $\frac{1}{2}$ 

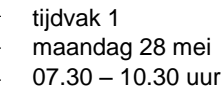

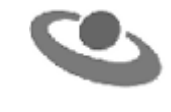

**Examennummer**

 $\begin{minipage}{0.5\textwidth} \begin{tabular}{|l|c|c|c|c|} \hline \multicolumn{1}{|c|}{0.5\textwidth} \begin{tabular}{|l|c|c|c|} \hline \multicolumn{1}{|c|}{0.5\textwidth} \begin{tabular}{|c|c|c|} \hline \multicolumn{1}{|c|}{0.5\textwidth} \begin{tabular}{|c|c|c|} \hline \multicolumn{1}{|c|}{0.5\textwidth} \begin{tabular}{|c|c|c|} \hline \multicolumn{1}{|c|}{0.5\textwidth} \begin{tabular}{|c|c|c|} \hline \multicolumn{1}{|$ 

**Naam**

# **Soft Design**

Breedestraat 212 Willemstad, Curaçao Tel: 4615544, Fax: 4614456 E-mail: info@softdesign.an

Projectid: RC703<br>Projectnaam: Informa Projectnaam: Informatiesysteem voor het verwerken van rapportcijfers Projectleider: Jean-Luc Ponty<br>Begroting: NAf 62.000,-NAf 62.000,-Winst verwachting: NAf 6.200,-

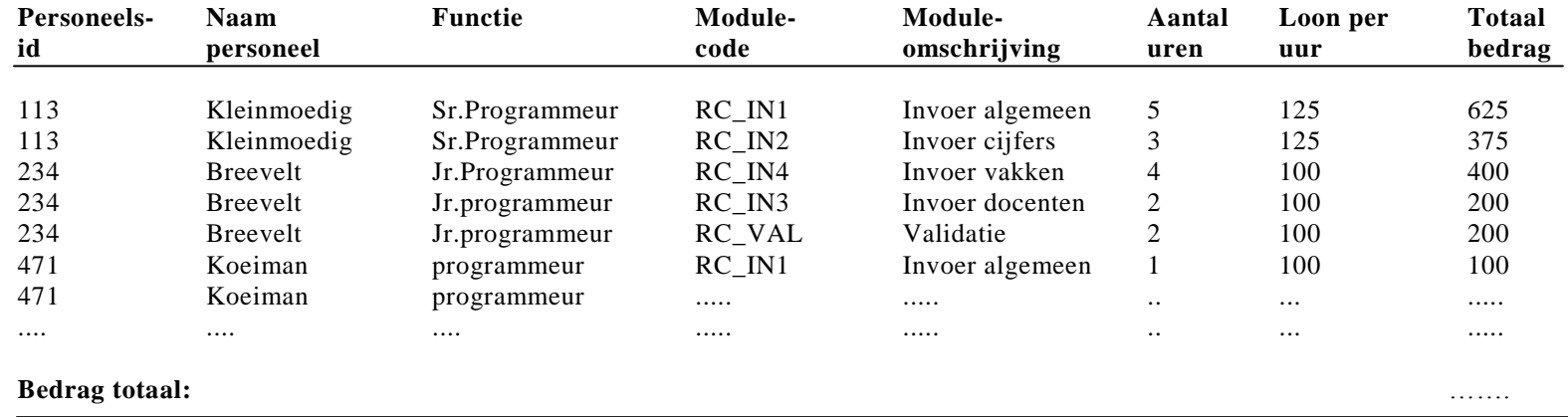

## **Uitwerkboekje bij de vragen 24, 25, 27, 43 en 44**

**Examen HAVO 2007**

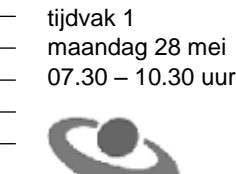

**Examennummer**

 $\begin{minipage}{0.5\textwidth} \begin{tabular}{|l|c|c|c|c|} \hline \multicolumn{1}{|c|}{0.5\textwidth} \begin{tabular}{|l|c|c|c|} \hline \multicolumn{1}{|c|}{0.5\textwidth} \begin{tabular}{|c|c|c|} \hline \multicolumn{1}{|c|}{0.5\textwidth} \begin{tabular}{|c|c|c|} \hline \multicolumn{1}{|c|}{0.5\textwidth} \begin{tabular}{|c|c|c|} \hline \multicolumn{1}{|c|}{0.5\textwidth} \begin{tabular}{|c|c|c|} \hline \multicolumn{1}{|$ 

**Naam**

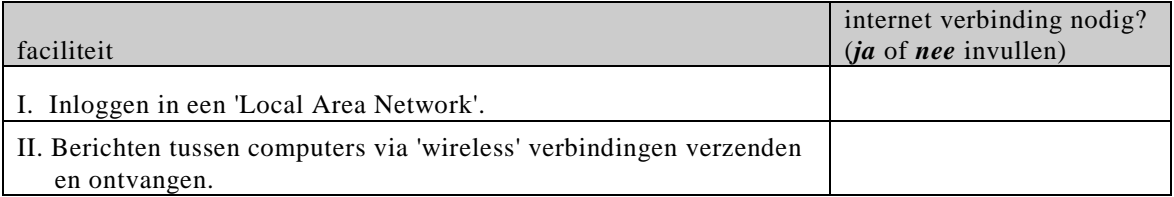

## vraag 25

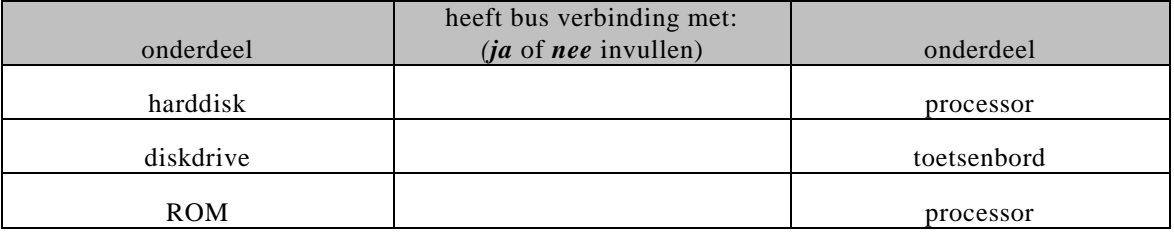

# vraag 27

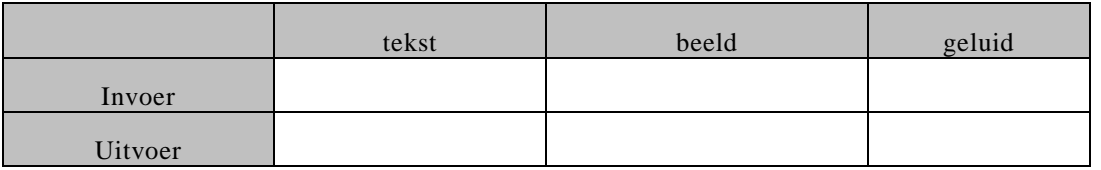

## vraag 43

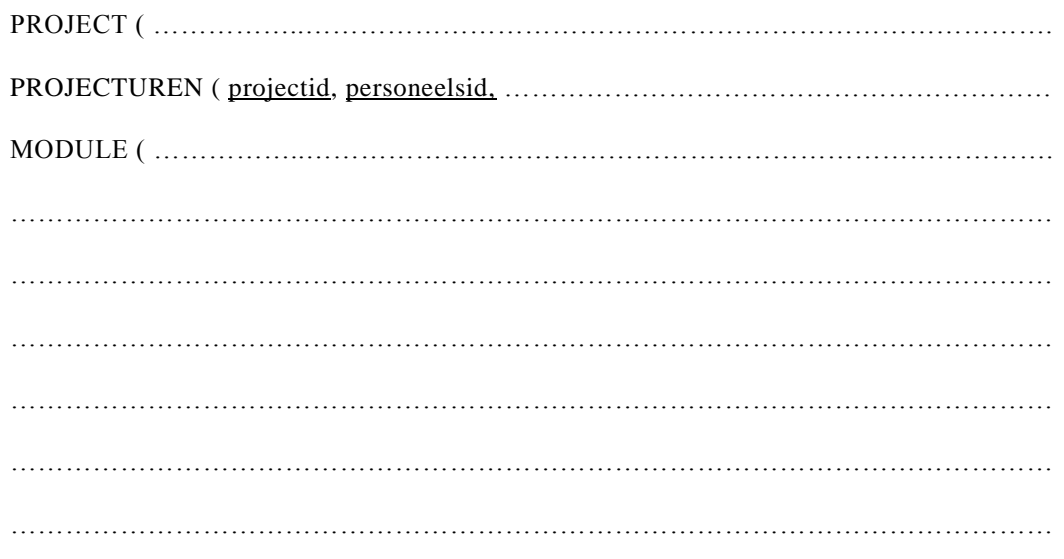

ь

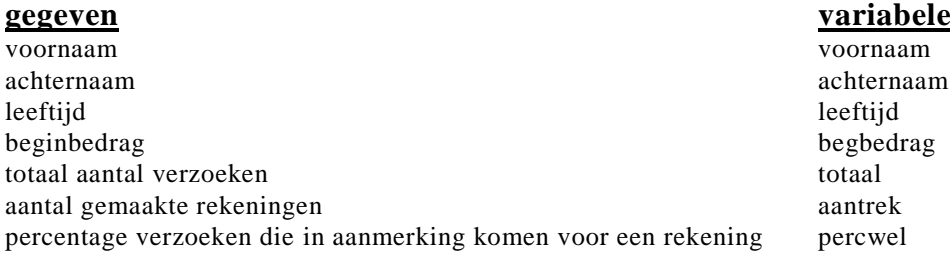

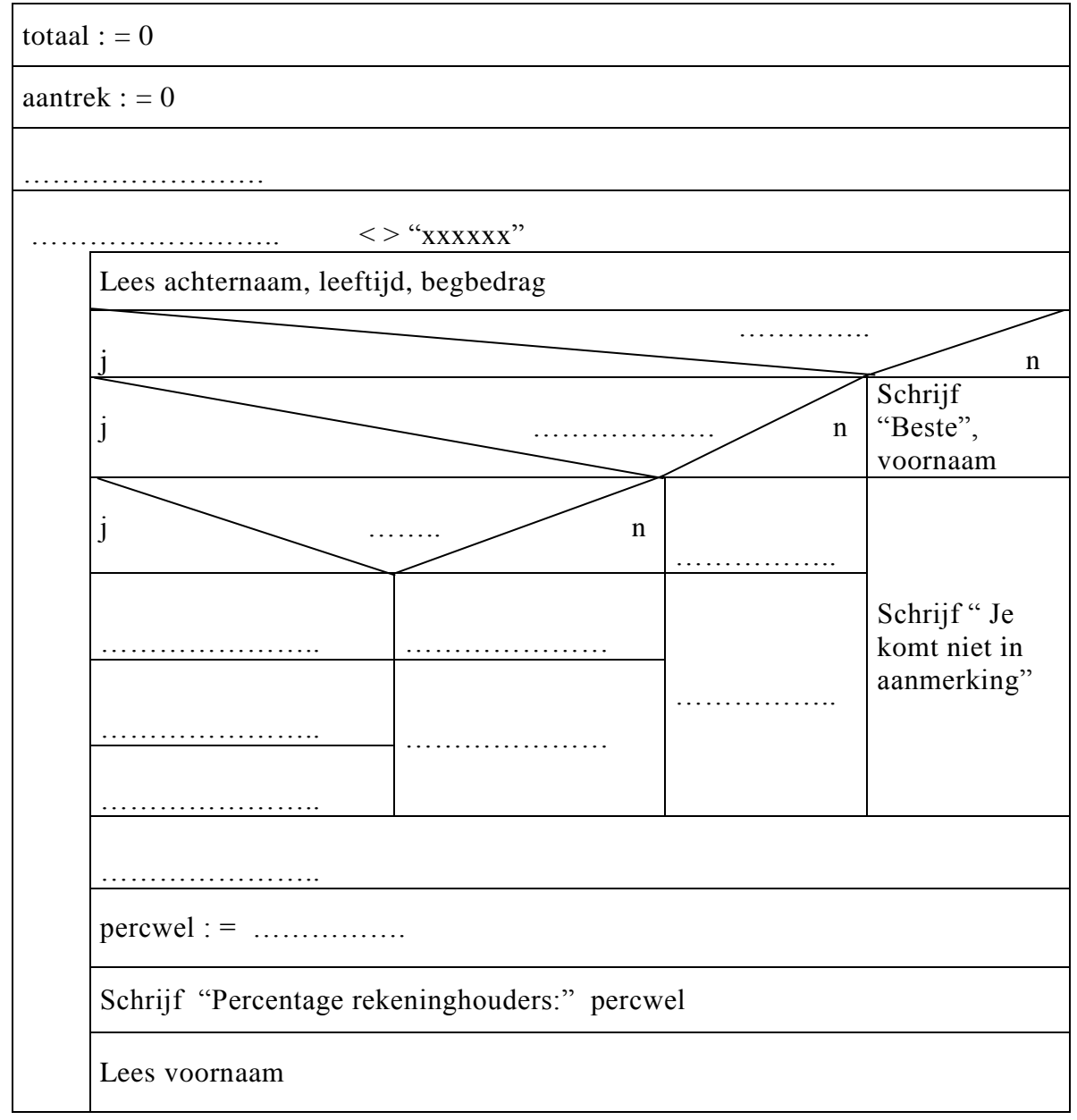

## **Einde**

 $\blacksquare$ 

# **Correctievoorschrift HAVO**

Hoger Algemeen Voortgezet Onderwijs

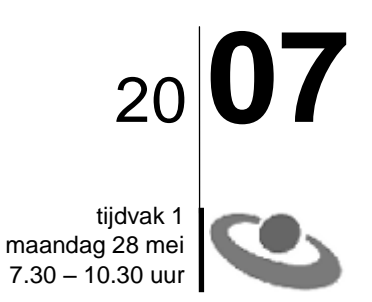

## **Inzenden scores**

Verwerk de scores van alle kandidaten in het bijgeleverde programma Wolf. Zend de gegevens uiterlijk 6 juni 2007 elektronisch naar het ETE.

**Informatica**

340401071-c **1 Begin**

Het correctievoorschrift bestaat uit:

- 1 Regels voor de beoordeling
- 2 Algemene regels
- 3 Vakspecifieke regels
- 4 Beoordelingsmodel

## **1 Regels voor de beoordeling**

Het werk van de kandidaten wordt beoordeeld met inachtneming van de artikelen 30, 31 en 32 van het concept Landsbesluit v.w.o.-h.a.v.o.-v.s.b.o. d.d. 02-12-2002.

Voor de beoordeling zijn de volgende passages van bovenvermelde artikelen van het Landsbesluit van belang:

- 1 De directeur doet het gemaakte werk met een exemplaar van de opgaven, de beoordelingsnormen en het proces-verbaal van het examen toekomen aan de examinator. Deze kijkt het werk na en zendt het met zijn beoordeling aan de directeur. De examinator past de beoordelingsnormen en de regels voor het toekennen van scorepunten toe die zijn gegeven door het ETE (Examenbureau).
- 2 De directeur doet de van de examinator ontvangen stukken met een exemplaar van de opgaven, de beoordelingsnormen, het proces-verbaal en de regels voor het bepalen van de score onverwijld aan de gecommitteerde toekomen.
- 3 De gecommitteerde beoordeelt het werk zo spoedig mogelijk en past de beoordelingsnormen en de regels voor het bepalen van de score toe die zijn gegeven door het ETE (Examenbureau).
- 4 De examinator en de gecommitteerde stellen in onderling overleg het aantal scorepunten voor het centraal examen vast.
- 5 Komen zij daarbij niet tot overeenstemming, dan wordt het aantal scorepunten bepaald op het rekenkundig gemiddelde van het door ieder van hen voorgestelde aantal scorepunten, zo nodig naar boven afgerond.

## **2 Algemene regels**

Voor de beoordeling van het examenwerk zijn de volgende bepalingen van toepassing:

- 1 De examinator vermeldt op een lijst de namen en/of nummers van de kandidaten, het aan iedere kandidaat voor iedere vraag toegekende aantal scorepunten en het totaa l aantal scorepunten van iedere kandidaat.
- 2 Voor het antwoord op een vraag worden door de examinator en door de gecommitteerde scorepunten toegekend, in overeenstemming met het beoordelingsmodel. Scorepunten zijn de getallen 0, 1, 2, .., n, waarbij n het maximaal te behalen aantal scorepunten voor een vraag is. Andere scorepunten die geen gehele getallen zijn, of een score minder dan 0 zijn niet geoorloofd.
- 3 Scorepunten worden toegekend met inachtneming van de volgende regels:
	- 3.1 indien een vraag volledig juist is beantwoord, wordt het maximaal te behalen aantal scorepunten toegekend;
	- 3.2 indien een vraag gedeeltelijk juist is beantwoord, wordt een deel van de te behalen scorepunten toegekend, in overeenstemming met het beoordelingsmodel;
	- 3.3 indien een antwoord op een open vraag niet in het beoordelingsmodel voorkomt en dit antwoord op grond van aantoonbare, vakinhoudelijke argumenten als juist of gedeeltelijk juist aangemerkt kan worden, moeten scorepunten worden toegekend naar analogie of in de geest van het beoordelingsmodel;
	- 3.4 indien slechts een voorbeeld, reden, uitwerking, citaat of andersoortig antwoord gevraagd wordt, wordt uitsluitend het eerst gegeven antwoord beoordeeld;
	- 3.5 indien meer dan een voorbeeld, reden, uitwerking, citaat of andersoortig antwoord gevraagd worden, worden uitsluitend de eerst gegeven antwoorden beoordeeld, tot maximaal het gevraagde aantal;
- 3.6 indien in een antwoord een gevraagde verklaring of uitleg of afleiding of berekening ontbreekt dan wel foutief is, worden 0 scorepunten toegekend tenzij in het beoordelingsmodel anders is aangegeven;
- 3.7 indien in het beoordelingsmodel verschillende mogelijkheden zijn opgenomen, gescheiden door het teken /, gelden deze mogelijkheden als verschillende formuleringen van hetzelfde antwoord of onderdeel van dat antwoord;
- 3.8 indien in het beoordelingsmodel een gedeelte van het antwoord tussen haakjes staat, behoeft dit gedeelte niet in het antwoord van de kandidaat voor te komen.
- 4 Het juiste antwoord op een meerkeuzevraag is de hoofdletter die behoort bij de juiste keuzemogelijkheid. Voor een juist antwoord op een meerkeuzevraag wordt 1 punt toegekend. Voor elk ander antwoord worden geen scorepunten toegekend. Indien meer dan een antwoord gegeven is, worden eveneens geen scorepunten toegekend.
- 5 Een fout mag in de uitwerking van een vraag maar een keer worden aangerekend, tenzij daardoor de vraag aanzienlijk vereenvoudigd wordt en/of tenzij in het beoordelingsmodel anders is vermeld.
- 6 Een zelfde fout in de beantwoording van verschillende vragen moet steeds opnieuw worden aangerekend, tenzij in het beoordelingsmodel anders is vermeld.
- 7 Indien de examinator of de gecommitteerde meent dat in dit examen of in het beoordelingsmodel bij dit examen een fout of onvolkomenheid zit, beoordeelt hij het werk van de kandidaten alsof examen en beoordelingsmodel juist zijn. Hij dient de fout of onvolkomenheid wel mede te delen aan het ETE. Het is niet toegestaan zelfstandig af te wijken van het beoordelingsmodel. Met een eventuele fout wordt bij de definitieve normering van het examen door het ETE rekening gehouden.
- 8 Scorepunten worden toegekend op grond van het door de kandidaat gegeven antwoord op iedere vraag. Er worden geen scorepunten vooraf gegeven.
- 9 Het cijfer voor het centraal examen wordt als volgt verkregen. Eerste en tweede corrector stellen de score voor iedere kandidaat vast. Deze score wordt meegedeeld aan de directeur.

De directeur stelt het cijfer voor het centraal examen vast op basis van de regels voor omzetting van score naar cijfer. Dit cijfer kan afgelezen worden uit omzettingstabellen die beschikbaar worden gesteld na bepaling van de definitieve cesuur door het ETE.

### **3 Vakspecifieke regels**

Voor het vak Informatica HAVO eerste tijdvak 2007 zijn maximaal 78 punten te behalen.

Bij een aantal vragen zijn specifieke aanwijzingen en deelscores in schuindruk aangegeven. Zie verder het antwoordmodel.

*Voor een juist antwoord op een gesloten vraag wordt 1 punt toegekend.*

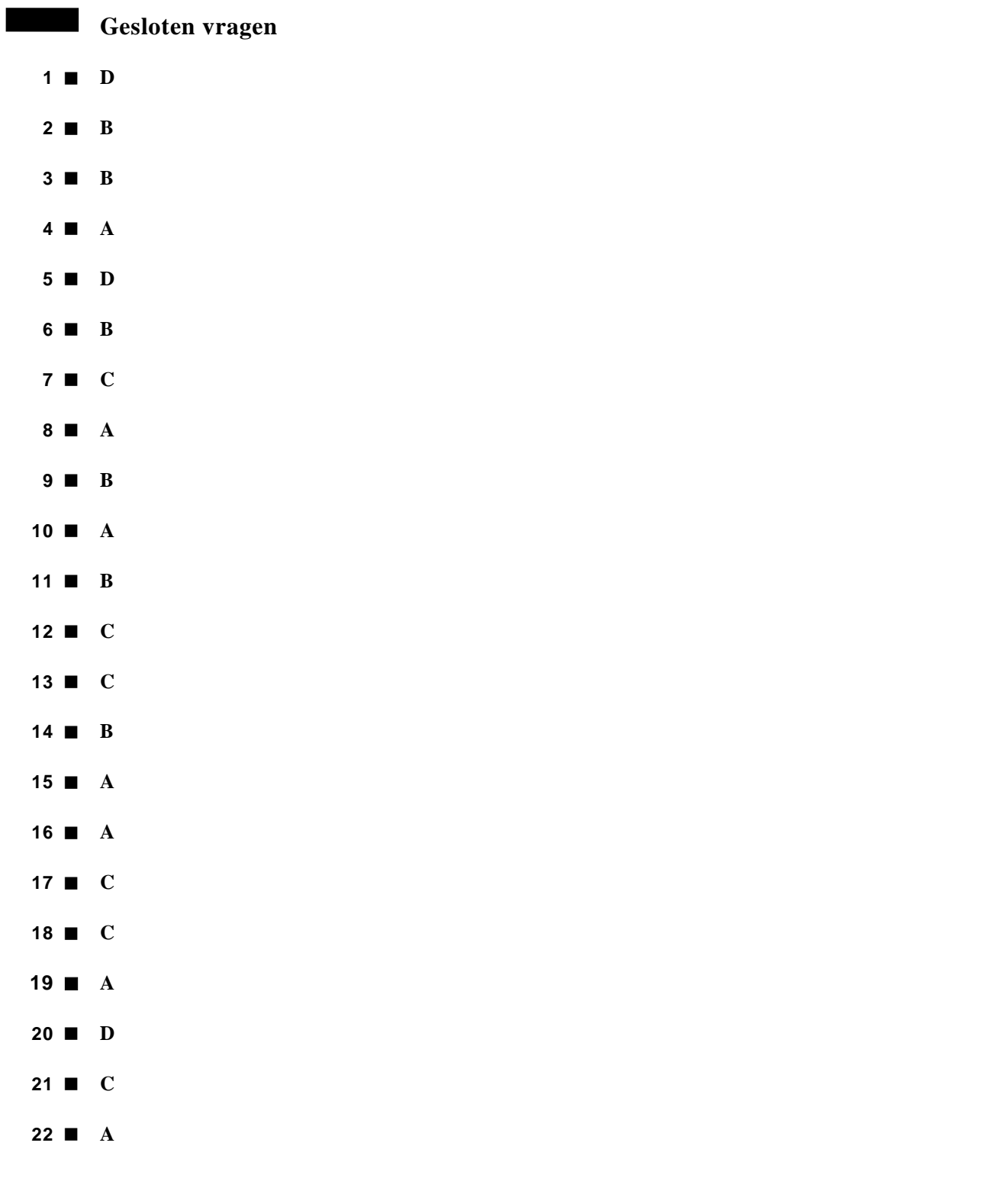

#### **Maximumscore 1**

**23** Electronic Data Interchange is sneller/efficiënter/veiliger(privacy) dan e-mail.

## **Maximumscore 2**

## **24**

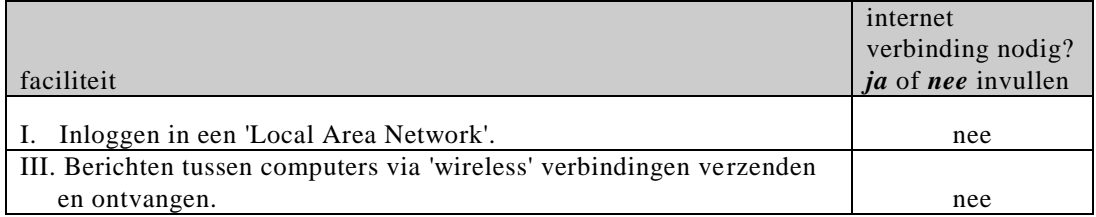

*Voor elk juist ingevuld vakje : 1 punt*

#### **Maximumscore 3**

## **25** □

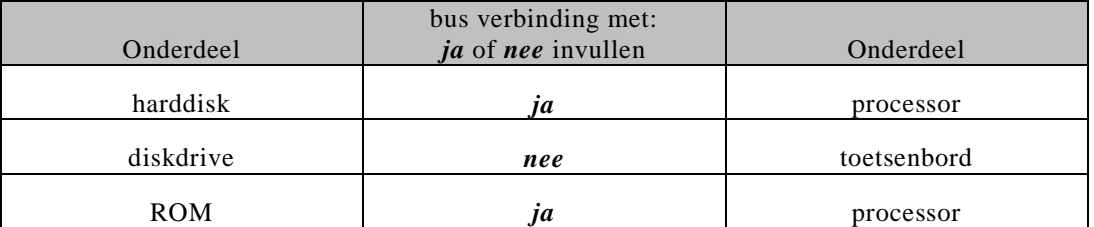

*Voor elk juist ingevuld vakje : 1 punt*

#### **Maximumscore 1**

**26 □** Uit het antwoord moet blijken dat; de processor nog altijd voorbedachte instructies verwerkt.

## **Maximumscore 3**

### **27**

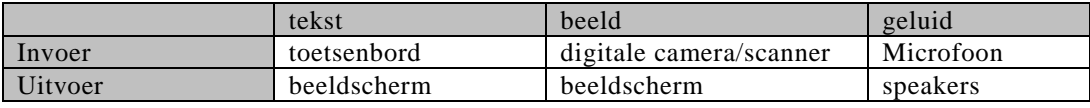

*Voor elke twee juist ingevulde vakjes : 1 punt*

### **Maximumscore 2**

**28**  $\Box$  intern: ROM

extern: (voorbeelden zijn: harddisk, diskette, CD ROM enz.) 1

#### **Maximumscore 1**

**29** □ Een tekst editor zoals notepad of wordpad gebruiken om het werk in orde te maken.

#### **Maximumscore 3**

**30** □ Voorbeeld tekening

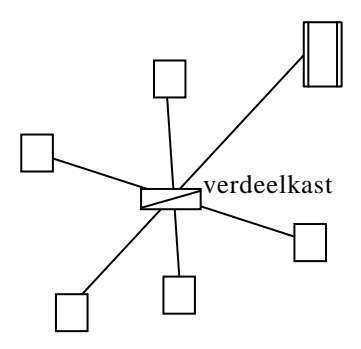

*Voorwaarden voor de tekening* <u>Voorwaarden voor de tekening</u><br>Tekening moet een ster topologie weergeven **1988 van de verster van de verster van de verster van de verster** van *Knopen zijn aangesloten op een verdeelkast die centraal staat* 1 Knopen zijn aangesloten op een verdeelkast die centraal staat<br>Knopen mogen zowel werkstation als server zijn

#### **Maximumscore 1**

**31** □ Communicatie op afstand.

#### **Maximumscore 2**

**32**  $\Box$  Zorgen voor de communicatie tussen het apparaat en de systeemsoftware

#### **Maximumscore 1**

**33** □ klikken/slepen

#### **Maximumscore 2**

**34** □ zoekcriterium want dan is de zoekmachine minder beperkt in het zoeken 1

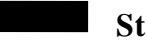

## **Structured query language**

#### **Maximumscore 1**

**35** □

VLUCHTDATUM  $\leftarrow \rightarrow \rightarrow$  BOEKING

*Voor de vragen 36, 37, 38 en 39 geldt :* 

- *geen puntkomma aan het einde van een query, geen punt aftrekken.*
- *indien dezelfde syntax fout herhaald wordt bij meerdere antwoorden, dan in totaal slechts 1 punt hiervoor aftrekken.*
- *indien er meer dan de strict noodzakelijke gegevens opgevraagd worden is de select regel fout.*

### **Maximumscore 3**

**36** □ Select vluchtnummer from vluchtdatum where vluchtdatum  $>= 1/07/2006$  and vluchtdatum  $<= 31/07/2006$ and capaciteit  $> 200$ 

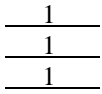

#### **Maximumscore 1**

**37** □ Select max(afstand) from vlucht:

#### **Maximumscore 2**

**38**  $\Box$  Select sum(30  $*$  aantalgeboekt) from boeking where naamoperator  $=$  "Fijne vlucht";

#### **Maximumscore 3**

**39**  $\Box$  Select vertrekhaven, avg(capaciteit) from vluct, vluchtdatum where vlucht.vluchtnummer = vluchtdatum.vluchtnummer group by vertrekhaven; 1

## **Normaliseren**

## **Maximumscore 2**

**40** □ winstverwachting totaal bedrag, bedrag totaal

#### **Maximumscore 2**

**41** □ modulecode, moduleomschrijving, aantal uren *Voor het noemen van modulecode, moduleomschrijving : 1 punt Voor het noemen van aantal uren: 1 punt* 

#### **Maximumscore 2**

**42 □** PERSONEEL( personeelsid, naampersoneel, functie, loonperuur ) *sleutel juis: 1 punt overige velden juis: 1 punt*

#### **Maximumscore 6**

**43** □ PROJECT ( projectid, projectnaam, projectleider, begroting) PROJECTUREN ( projectid, personeelsid, modulecode, aantal uren ) PERSONEEL( personeelsid, naampersoneel, functie, loonperuur ) MODULE ( modulecode, moduleomschrijving )

> *Voor elk van de tabellen PROJECT en MODULE geldt: Voor de juiste sleutel : 1 punt Voor juiste overige velden : 1 punt*

*Voor de tabel PROJECTUREN geldt: Voor juiste velden : 1 punt*

*Voor het vermelden van tabel personeel: 1 punt*

# **Programma structuur diagram (PSD's)**

#### **Maximumscore 12**

## **44**

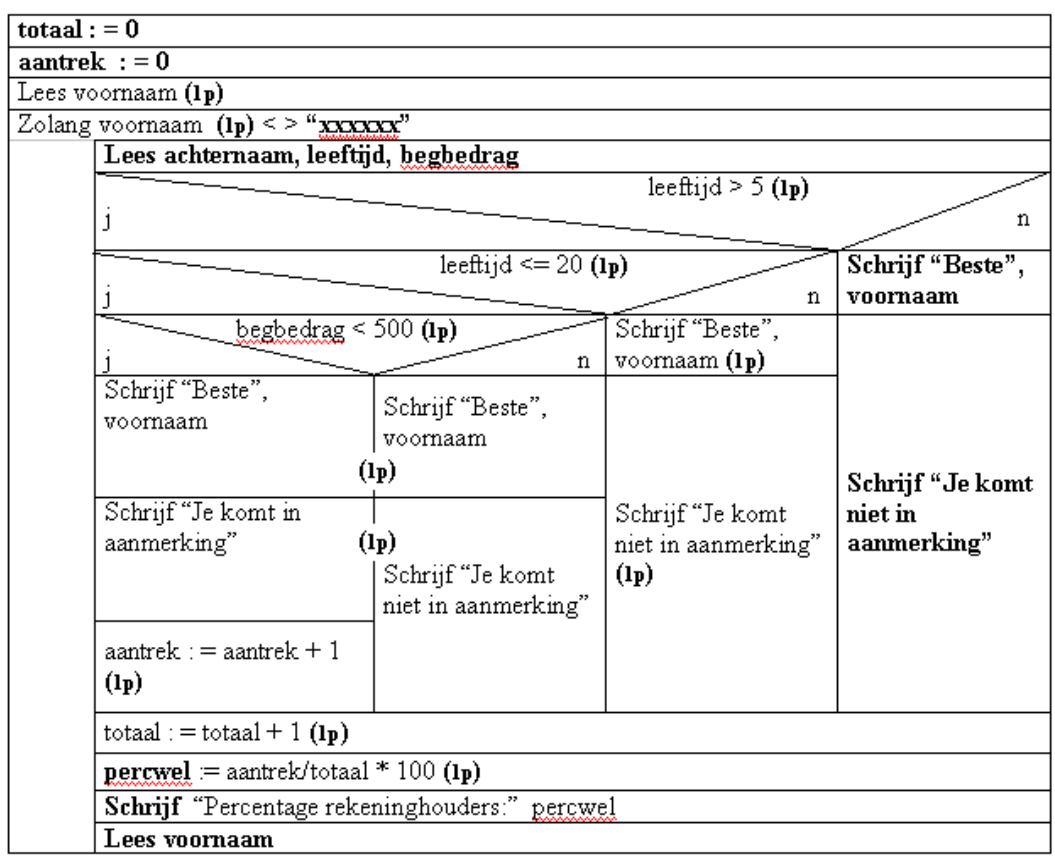

*Voor het fout aangeven van af te drukken alfa numerieke waarden.bij de schrijf opdrachten: maximaal één keer 1 punt aftrekken.* 

**Einde**

 $\blacksquare$